# ICANN|57 HYDERABAD

# Technology Taskforce

https://goo.gl/RtNG4u

November 2016

### At-Large Technology TaskForce Agenda

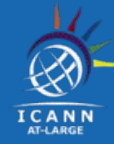

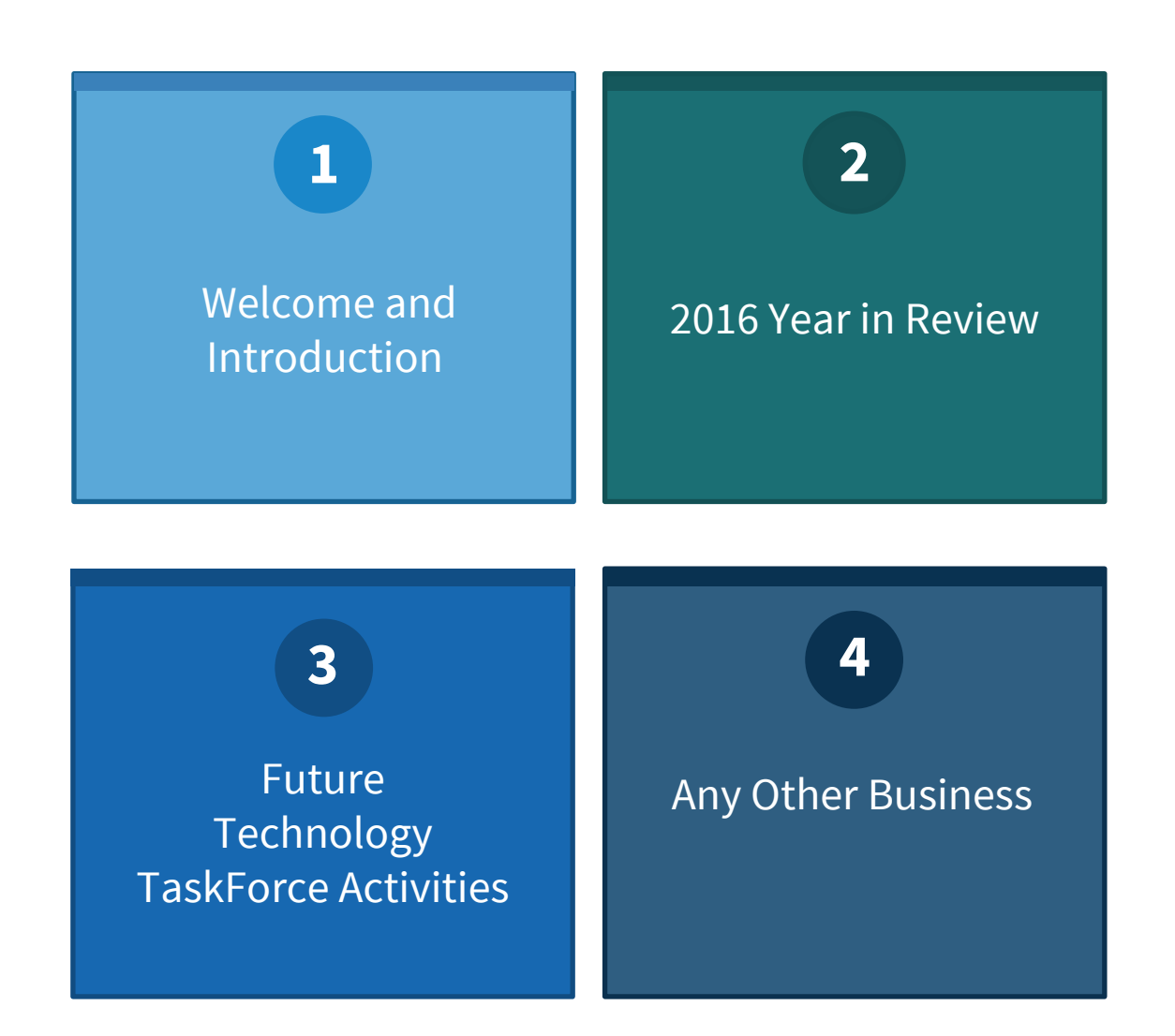

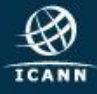

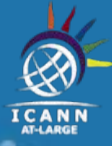

# **Welcome and Introduction to the Technology Taskforce**

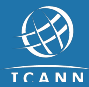

## About the Technology Taskforce (TTF)

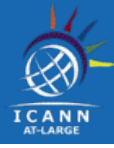

◉ Technology provides the tools that enable people to connect, collaborate, and work towards making the world more accessible, enabling the benefits of the Internet to be available to all.

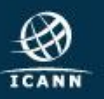

## About the Technology Taskforce (TTF)

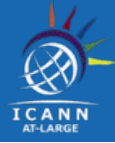

- ◉ The At-Large Technology Taskforce (TTF) evaluates and reviews different technologies and tools that can help the ICANN At-Large Community communicate, collaborate and accomplish their goals and objectives for ICANN activities.
- ◉ Examples of these technologies include
	- chat tools
	- web conferencing tools
	- captioning

to anything that will help Individual Internet users become active in the At-Large Community.

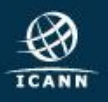

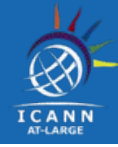

◉ The TTF is open to anyone interested in Information and Communication Technology and how they can be applied to solve the needs of ICANN At-Large and other ICANN communities

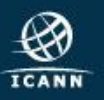

## About the At-Large Technology Taskforce (TTF)

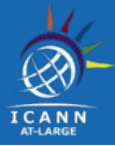

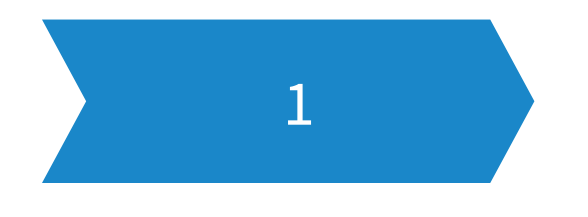

#### **Who can be in the TTF?**

The Technology Task Force (TTF) consists of members from the At-Large community and other members of AC/SOs. We welcome anyone from the At-Large community to join us by emailing ICANN At-Large Staff at [staff@atlarge.icann.org](mailto:staff@atlarge.icann.org)

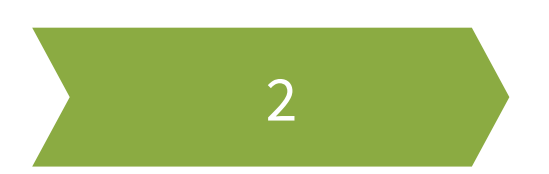

#### **How often do we meet?**

We have one to two conference calls per month.

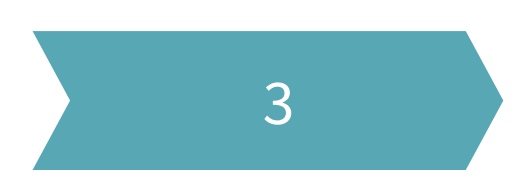

**TTF Work & Projects** https://community.icann.org/x/JZvbAQ

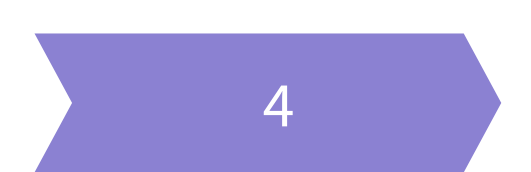

**TTF wiki page** https://community.icann.org/x/FpfbAQ

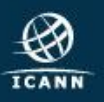

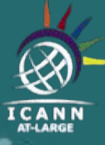

# **2016 year in Review**

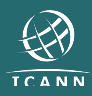

### 2016 Year in Review

- 
- 10 conference calls including 2 meetings at ICANN55 and ICNAN56 https://community.icann.org/x/tZrbAQ
- Calls since August 2016 has ES interpretation
- TTF has been looking at
	- At-Large Summit II Recommendations
	- Technology Issues raised by the At-Large Community
	- Testing of conferencing tools, captioning

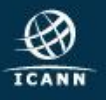

# About the At-Large Summit II

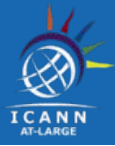

- The At-Large Summit II (ATLAS II) was a meeting of representatives of At-Large Structures from all RALOs at the ICANN 50th meeting in London in 2014. At ATLAS II, At-Large Representatives developed a range of recommendations and observations on the future direction of ICANN.
- The complete ATLAS II declaration with all of the 43 recommendations can be found at https://community.icann.org/x/d5ThAg
- Several of the 43 ATLAS II recommendations were allocated to the TTF (some in coordination with other At-Large WGs) for implementation. This list of ATLAS II Recommendations for the TTF can be found at https://community.icann.org/x/YhfxAg
- The final ATLAS II Implementation report can be found at https://atlarge.icann.org/advice\_statements/9917

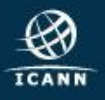

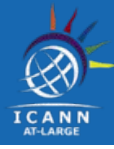

#### **[TTF session with David Goulet,](https://community.icann.org/display/atlarge/At-Large+Technology+Taskforce+2015-11-16) Tor Developer on [Tor project](https://www.torproject.org/)**

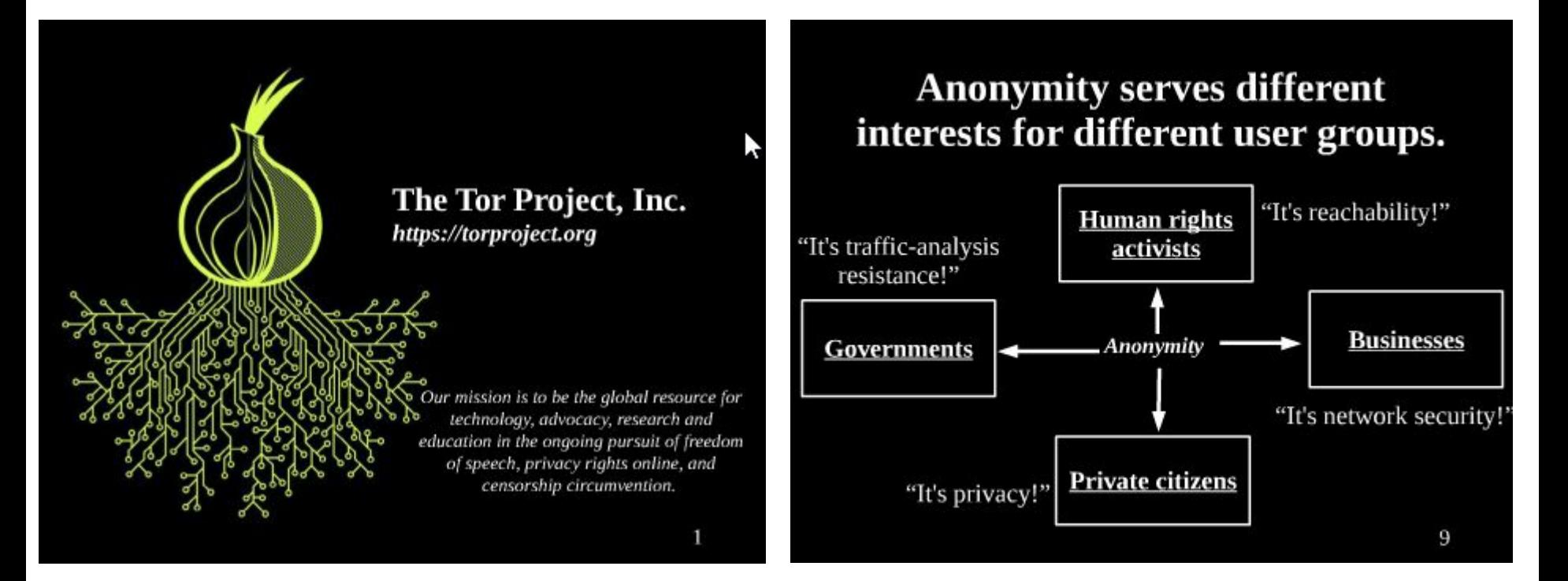

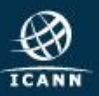

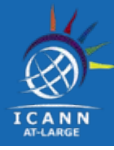

#### **[TTF session with Errikos Pitsos](https://community.icann.org/display/atlarge/2016-08-08+At-Large+Technology+Taskforce+Call), developer on [Kailo.com](https://www.kialo.com/)**

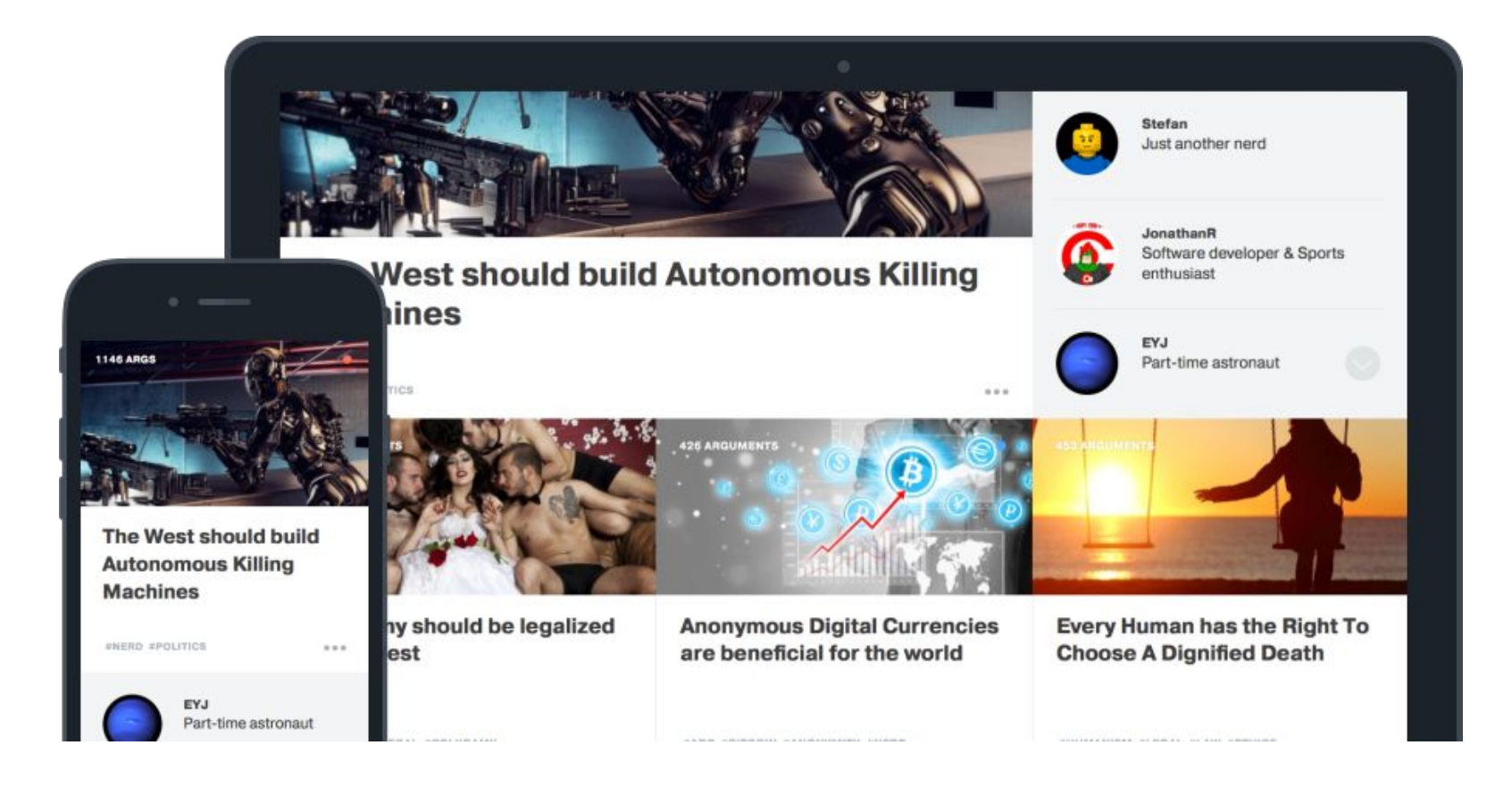

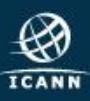

 $\bullet$ 

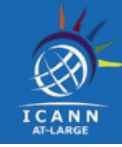

#### **[TTF session with James Gannon](https://community.icann.org/display/atlarge/2016-08-08+At-Large+Technology+Taskforce+Call), on [Rocket.chat](https://rocket.chat/)**

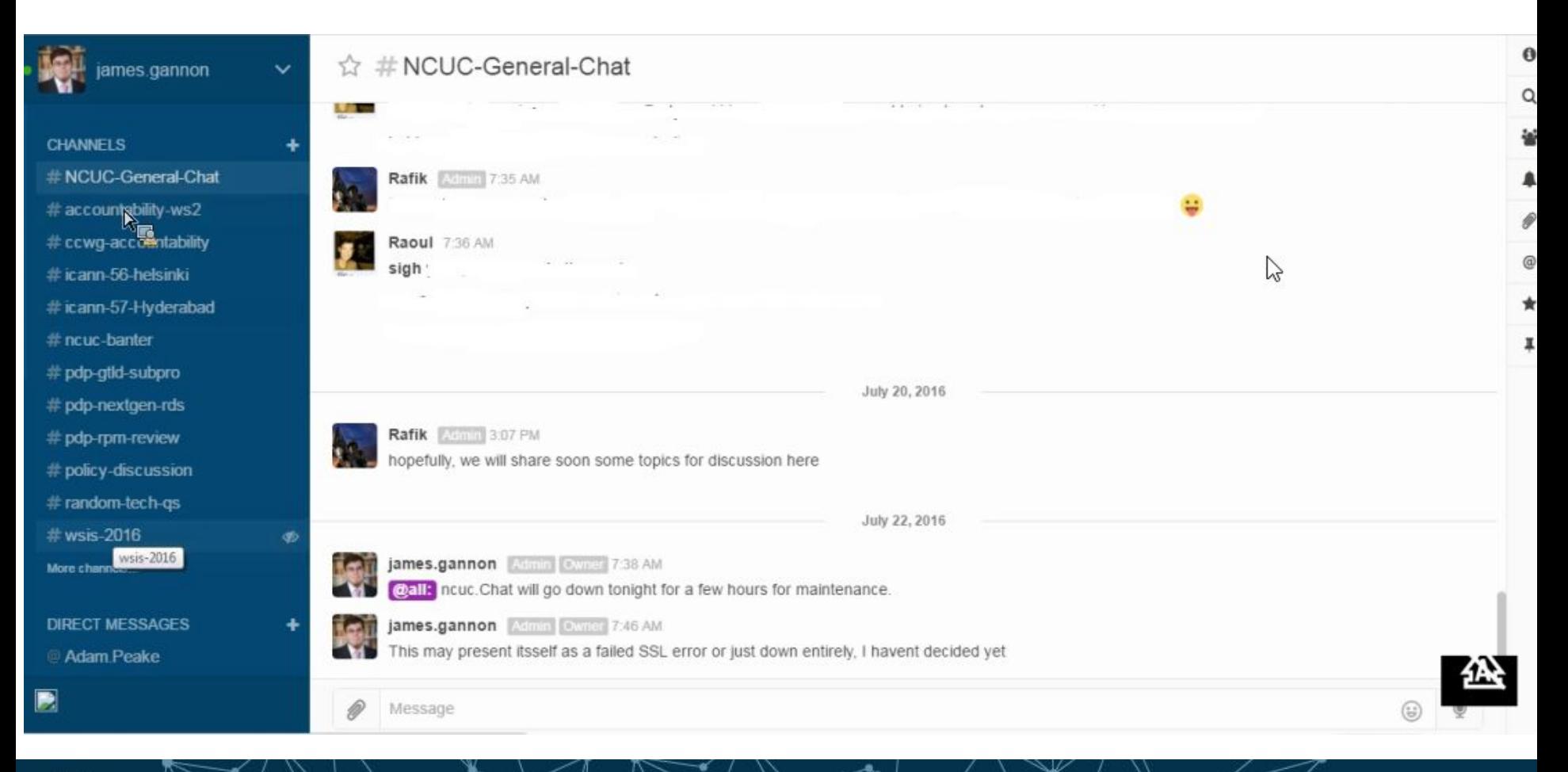

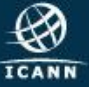

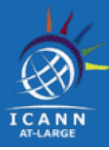

#### **[TTF also tested captioning](https://community.icann.org/display/atlarge/At-Large+Technology+Taskforce+2016-04-18) under the captioning pilot**

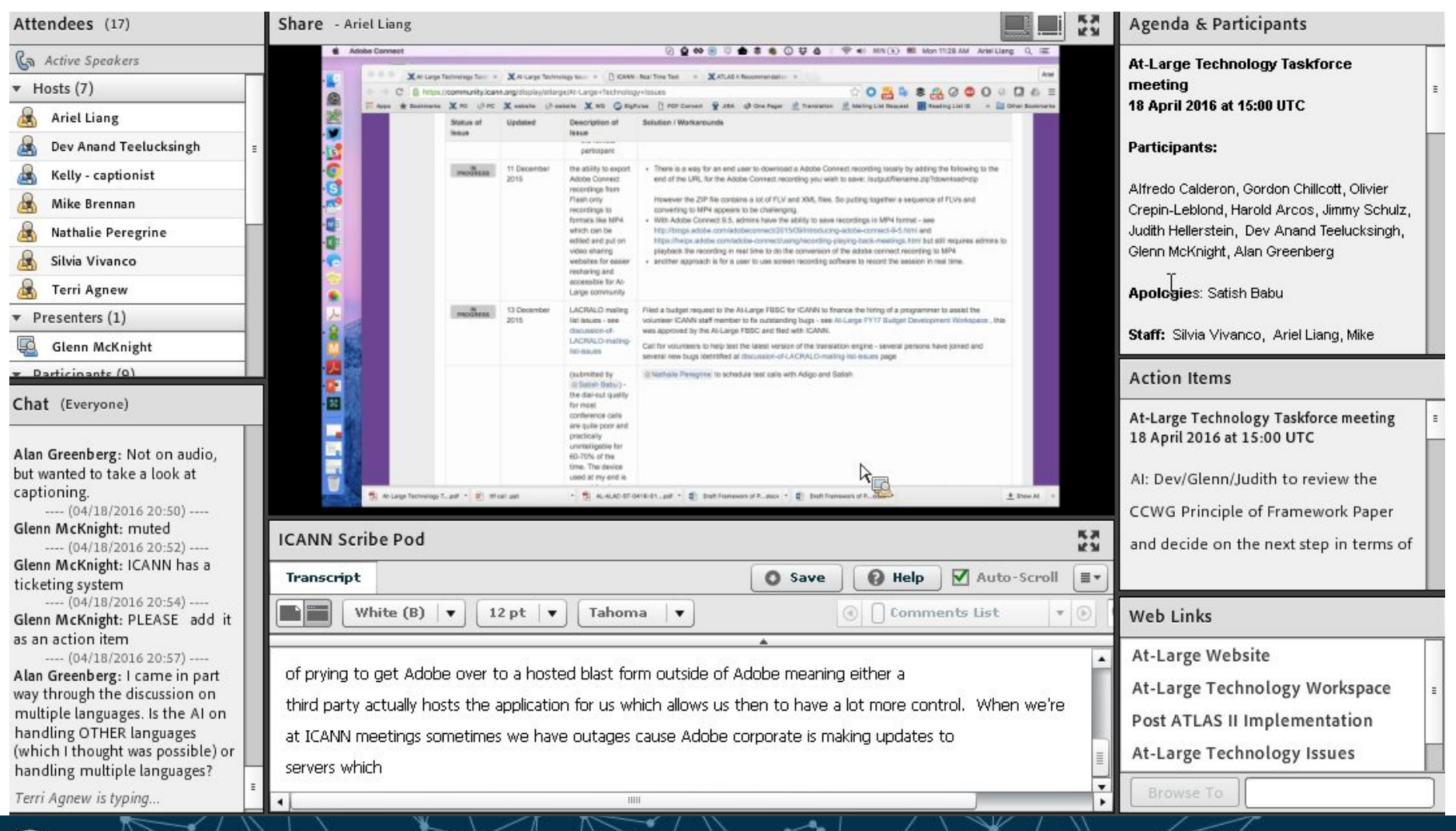

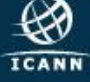

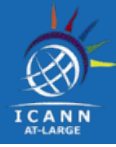

#### TTF continues to update the wiki page on **[Translation Tools](https://community.icann.org/display/atlarge/Translation+Tools)**

#### **By Platform**

#### Mac OS X

- How to use the Wiki Translate Plugin
- Franslator plugins for desktop browsers

#### Windows (7,8.1,10)

- Microsoft Outlook
- **■** Document Translator
- Skype Translator
- **■** Microsoft Translator for Windows
- How to use the Wiki Translate Plugin
- **■** Translator plugins for desktop browsers

#### Linux

- How to use the Wiki Translate Plugin
- Franslator plugins for desktop browsers

#### Apple iOS

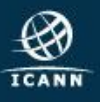

#### **By Task**

- . How to use the Wiki Translate Plugin
- How to translate web pages in your browser
- How to translate a document (PDF, DOC)

V

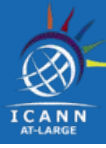

#### Discovery of [eXo Platform](https://www.exoplatform.com/) ; [2 min YouTube video](https://youtu.be/HCfb0pNigwE)

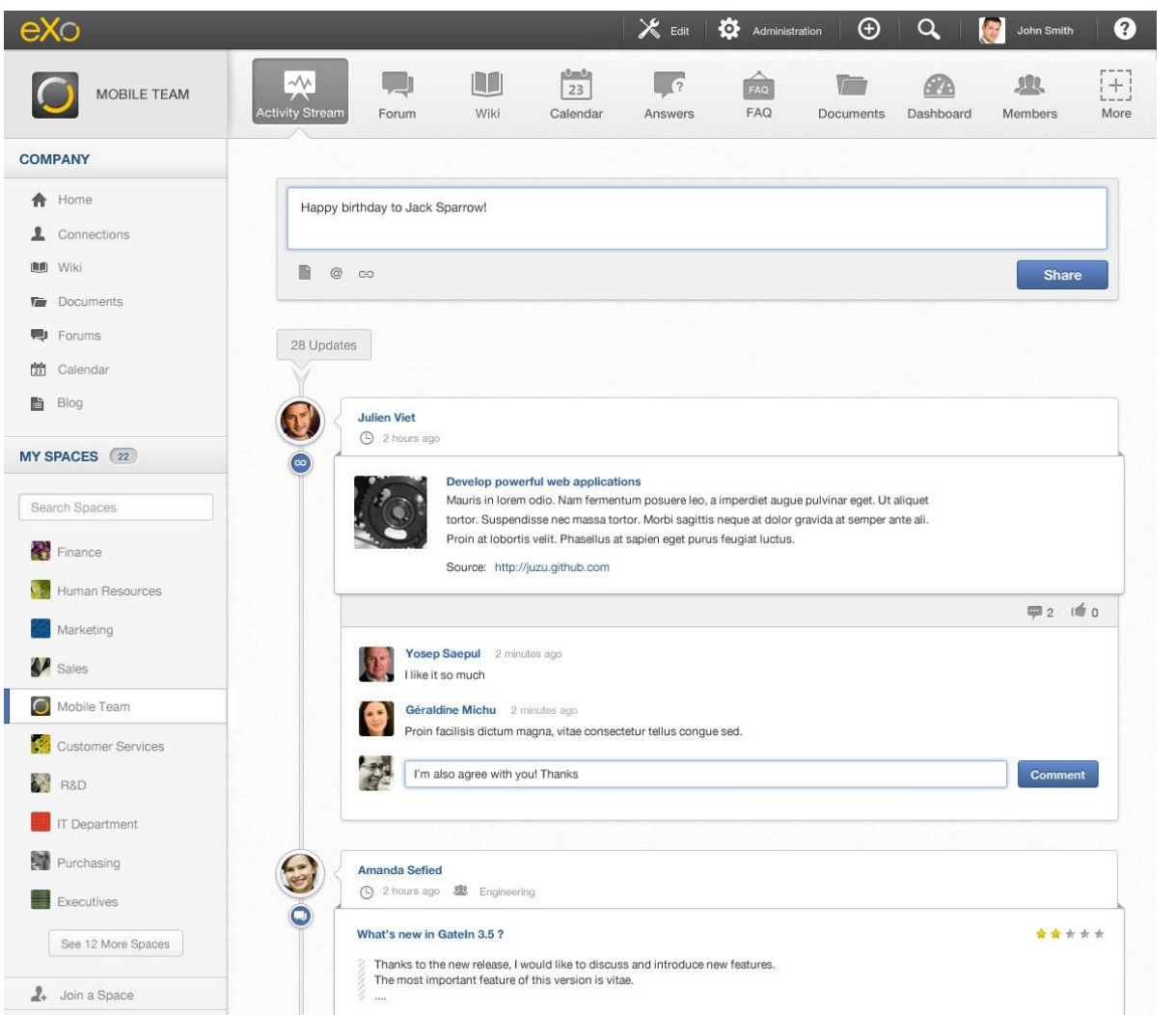

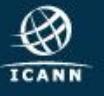

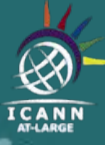

# **2016 Year in Review Technology Issues**

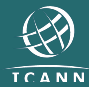

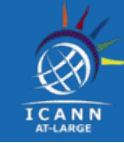

### The TTF has a a [Technology Issues wiki page](https://community.icann.org/display/atlarge/At-Large+Technology+Issues) that seeks to track possible technology related issues for raising with ICANN Staff. https://community.icann.org/x/67FYAw

#### At-Large Technology Issues

Created by Dev Anand Teelucksingh, last modified on Oct 18, 2016 Translate

Z

This page seeks to track possible technology related issues noted by the At-Large Technology Taskforce Working Group and the At-Large Community for raising with ICANN Staff.

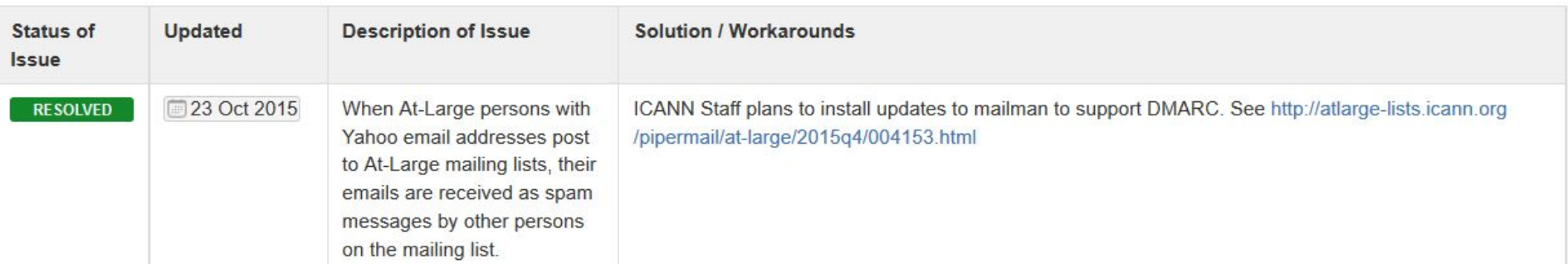

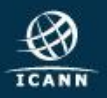

### Key Technology Issues for 2016

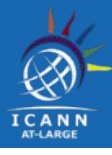

Some of the key issues noted:

- **LACRALO Mailing List Issues**
- the ability to export Adobe Connect recordings from Flash only recordings to formats like MP4
- Adobe Connect Issues (Polling, Captioning)
- ICANN's Meeting Apps and use of Sched.com

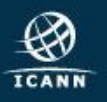

## LACRALO mailing list translation

- ◉ LACRALO has two mailing lists
	- $\circ$  LACRALO list in English: http://atlarge-lists.icann.org/pipermail/lac-discuss-en/
	- $\circ$  LACRALO list in Spanish: http://atlarge-lists.icann.org/pipermail/lac-discuss-es/
- ◉ Emails in english sent to lac-discuss-en@atlarge-lists.icann.org are machine translated via ICANN "translation bot" using Google Translate and posted to [lac-discuss-es@atlarge-lists.icann.org.](mailto:lac-discuss-es@atlarge-lists.icann.org)
- ◉ Similarly, emails in Spanish are sent to the lac-discuss-es@atlarge-lists.icann.org and are translated and posted to lac-discuss-en@atlarge-lists.icann.org.

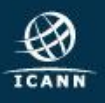

## Example of a LACRALO mailing list issue

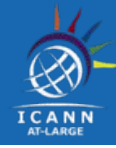

◉ Subject lines of translated emails from ES to EN become garbled.

The subject line of translated emails (seemingly) from the lac-discuss-ES list to the lac-discuss-EN list often translated to garbled text. An example:

 $(a)$  First email posted to lac-discuss-en list : Subject line: [lac-discuss-en] ICANN full list of applied for gTLD strings (Email: http://atlarge-lists.icann.org/pipermail/lac-discuss-en/2012/005932.html)

 $(b)$  which is translated and posted to lac-discuss-es list as: Subject line: Lista completa de la ICANN solicitó cadenas de gTLD (Emailǿ [httpǿ//atlarge-lists.icann.org/pipermail/lac-discuss-es/2012/004552.html](http://atlarge-lists.icann.org/pipermail/lac-discuss-es/2012/004552.html))

 $(c)$  Someone on the lac-discuss-es list replies and get posted to lac-discuss-es list as: Subject line: [lac-discuss-es] Lista completa de la ICANN solicitó cadenas de gTLD (Emailǿ [httpǿ//atlarge-lists.icann.org/pipermail/lac-discuss-es/2012/004553.html](http://atlarge-lists.icann.org/pipermail/lac-discuss-es/2012/004553.html))

 $(d)$  which is translated and posted to the en list as: Subject line: [lac-discuss-en] =? Iso-8859-1? Q? Lista\_completa\_de\_la\_ICANN\_solici?  $=$ Iso-8859-1? Q? T = F3\_cadenas\_de\_gTLD? =

(Email: http://atlarge-lists.icann.org/pipermail/lac-discuss-en/2012/005933.html)

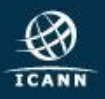

## Example of a LACRALO mailing list issue

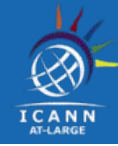

◉ Subject lines of translated emails from ES to EN become garbled.

Such gibberish in the subject lines gets worse and worse if someone responds on the EN list and the translation further scrambles the subject line on the other list. Another example:

(Emailǿ [httpǿ//atlarge-lists.icann.org/pipermail/lac-discuss-es/2012/004039.html](http://atlarge-lists.icann.org/pipermail/lac-discuss-es/2012/004039.html)) Subject line: [lac-discuss-es] =? Iso-8859-1? Q? Invitación = F3n\_a\_la\_reuni = F3n\_/\_LAC? == Iso-8859-1? Q? RALO\_Costa\_Rica\_Eventos\_rueda\_de\_prensa\_Grupo\_de\_Tr? == Iso-8859-1? Q? Abajo\_el\_martes\_06\_de\_marzo\_2012\_a\_las\_20 = 3A00\_UTC? =

gets translated and posted to the EN list as (Email: http://atlarge-lists.icann.org/pipermail/lac-discuss-en/2012/005357.html) Subject line:  $[lac-discuss-en] = ? Iso-8859-1? Q? = 3D = 3F_iso-8859-1 = 3F_Q = 3F_invitac? ==$ Iso-8859-1? Q? I = F3n\_ = 3D\_F3n = 5FA = 5Fla = 5Freuni\_ = 3D\_F3n = 5F / = 5FLAC = 3F? ==  $iso-8859-1?$  q?  $= 3D = 3D$  lso-8859-1 = 3F  $Q = 3F$  RALO = 5FCosta = 5FRica = 5FEv? == iso-8859-1? q ? ents = 5Frueda = 5Fde = 5Fprensa = 5FGrupo = 5Fde = 5FTr =  $3F_2 ==$  $iso-8859-1?$   $q? = 3D = 3D$   $Iso-8859-1 = 3F$   $Q = 3F$  Abajo = 5Fel 5Fmartes = 5F06 =? == iso-8859-1? q? = 5Fde = 5Fmarzo = 5F2012 = 5FA = 5Flas = 5F20\_ = 3D\_3A00 = 5FUTC? ==  $iso-8859-1?$   $q? = 3F_ = 3D? =$ 

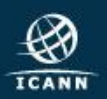

## LACRALO Mailing list Translation Issues

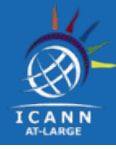

- ◉ The issues regarding the LACRALO mailing list issues can be found at https://community.icann.org/x/z4VZAg
- ◉ The TTF submitted a [budget proposal to fix the bugs in](https://community.icann.org/download/attachments/54696459/Fixing-LACRALO-Mailing-List-FY17-Community-Request%20Rev2.docx) [ICANN's machine translation tool used for the LACRALO](https://community.icann.org/download/attachments/54696459/Fixing-LACRALO-Mailing-List-FY17-Community-Request%20Rev2.docx) [mailing lists](https://community.icann.org/download/attachments/54696459/Fixing-LACRALO-Mailing-List-FY17-Community-Request%20Rev2.docx) . This was approved by ALAC and by ICANN.
- ◉ New ICANN staff Mark Segall, Delivery Manager, Community Services and Corinna Ace, Product Manager are treating the issue more formally

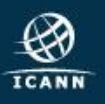

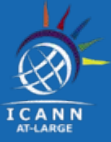

- ◉ Adobe Connect recordings require Adobe Flash for playbackȀ making such recordings inaccessible to persons with mobile devices.
- ◉ The experience of playing back Adobe Connect recordings on PCs is very cumbersome compared to playing back of videos on video sharing websites
- ◎ Based on [suggestions given by the TTF](https://community.icann.org/x/UTmAAw), ICANN has configured their Adobe Connect account to allow for ICANN staff (at no additional cost) to export Adobe Connect recordings to MP4 format.

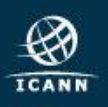

## Adobe Connect recordings to MP4

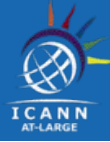

#### o https://www.youtube.com/watch?v=y3rstINbZJo

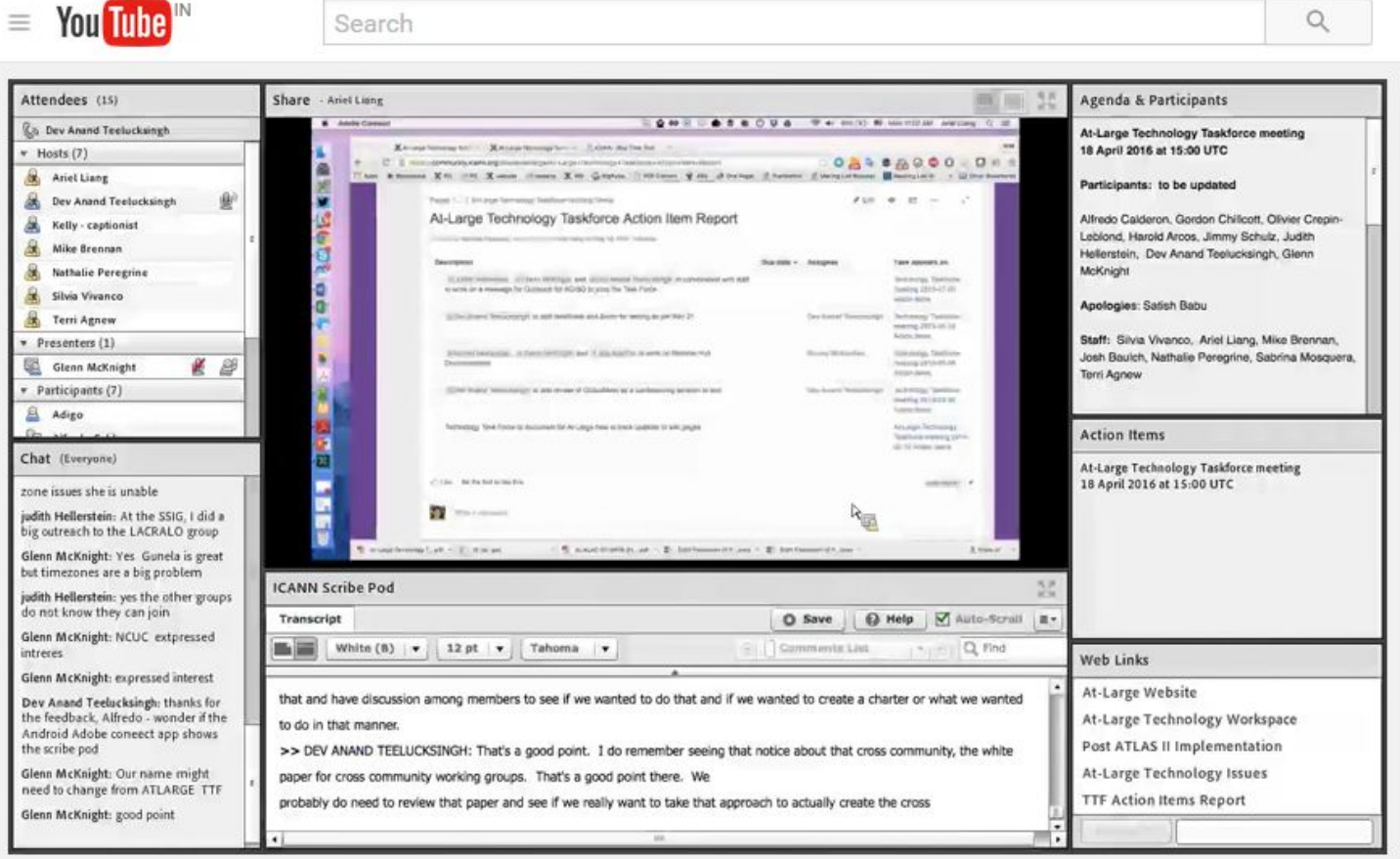

2016-04-18 At-Large Technology Taskforce Meeting

**ICANN At-Large**  $\overline{\mathbf{R}}$ 

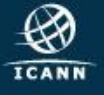

## Other Adobe Connect Challenges

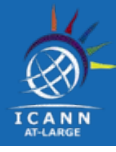

- ◉ People on mobile devices cannot views polls, links in separate windows or other pods that require flash, such as captioning pods.
- ◉ ICANN has moved to a new version of Adobe and polling should work for mobile devices. Captioning pods continue to be inaccessible for people with mobile devices

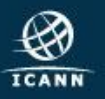

## ICANN Mobile App and Sched.com

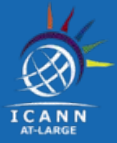

- ◉ This year ICANN went with a mobile schedule from Sched.com which now allows individual schedules that were done on the website to populate and update on mobile devices.
- ◉ This web version also has its own app and works just like the web version and populates the data on to user's accounts.
- ◉ The current app by Event Mobi continues to not take the info and schedules from participants who logged into the web and created their own schedules.
- ◉ There is no connection between the web and the app.
- ◉ There are now two apps that can be downloaded from the various APP stores

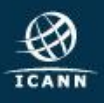

## Other TTF activities - TTF Newsletter

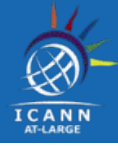

#### ◎ Review of conferencing solutions https://community.icann.org/x/O1R-Ag

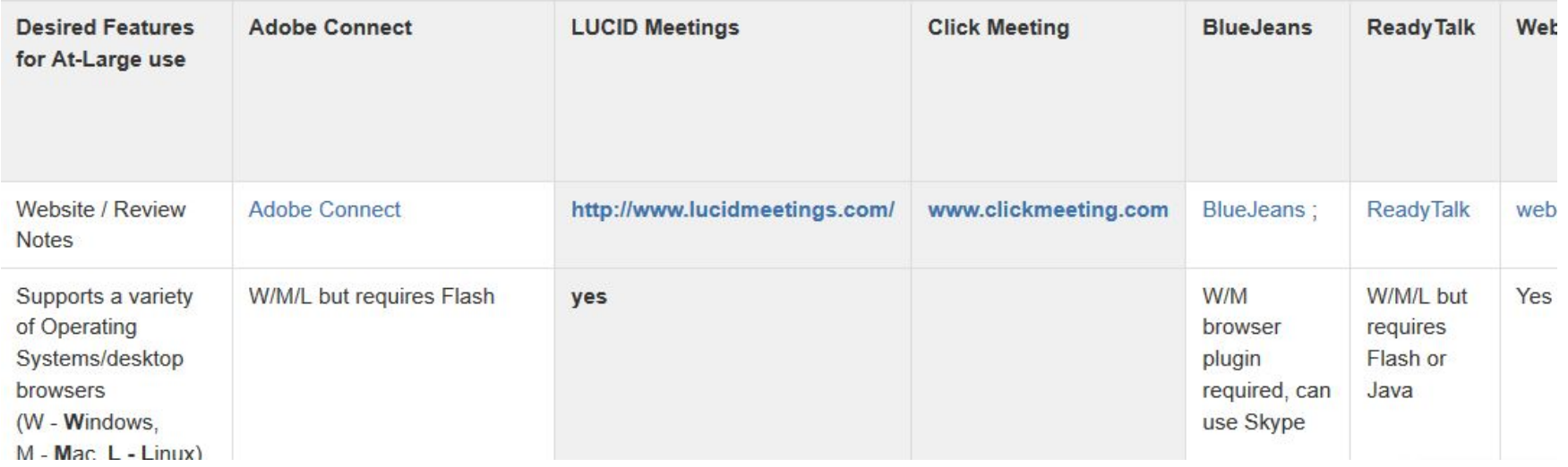

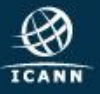

### Other TTF activities - TTF Newsletter

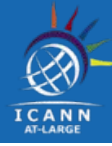

#### © TTF Newsletter - https://community.icann.org/x/5aI0Aw

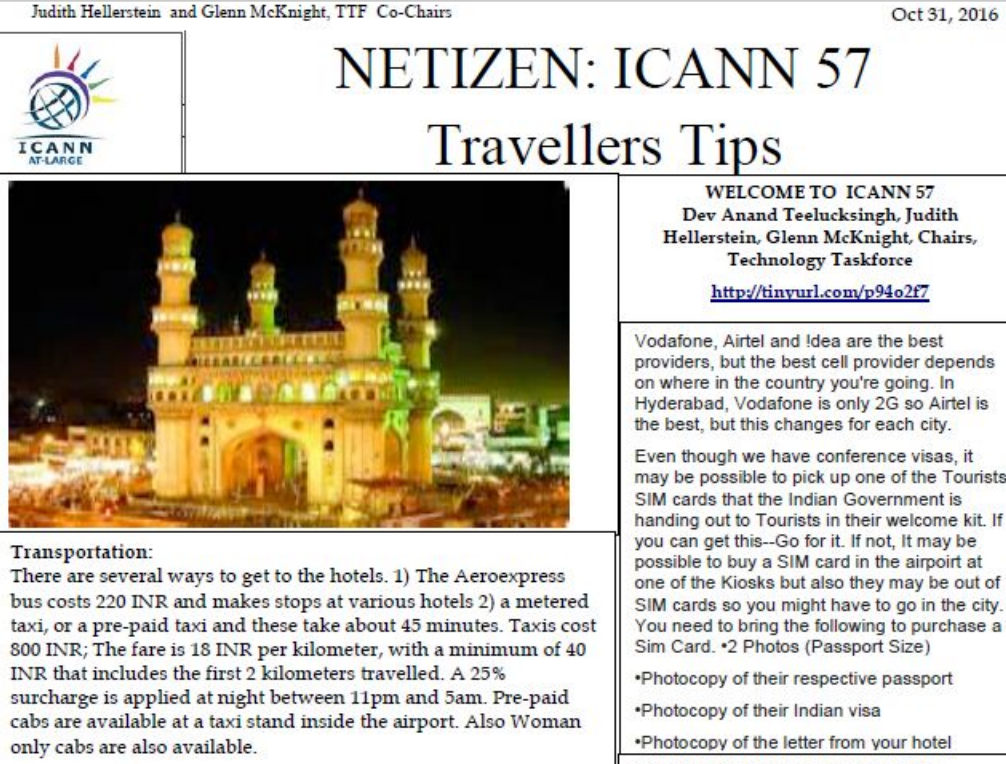

#### Conference Center

SHUTTLE SERVICE FROM HOTELS TO THE HICC (3-9 NOVEMBER 2016)

Dev Anand Teelucksingh, Judith Hellerstein, Glenn McKnight, Chairs,

providers, but the best cell provider depends on where in the country you're going. In Hyderabad, Vodafone is only 2G so Airtel is

Even though we have conference visas, it may be possible to pick up one of the Tourists SIM cards that the Indian Government is handing out to Tourists in their welcome kit. If you can get this--Go for it. If not, It may be possible to buy a SIM card in the airpoirt at one of the Kiosks but also they may be out of SIM cards so you might have to go in the city. You need to bring the following to purchase a

Sensorly http://www.sensorly.com/ uses crowd-sourced data to display connection speed and availability and help decide which provider to buy. All listed

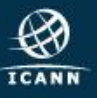

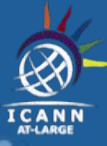

# **Future Technology Taskforce Activities**

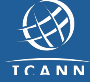

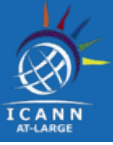

- finalizing testing/evaluation of new LACRALO mailing list translation tool
- deploying Rocket.chat for At-Large
- testing and reporting on eXo platform
- Look at OpenPGP

#### **What do YOU think the TTF should do!?!**

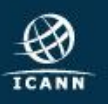

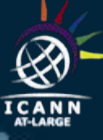

# **Any Other Business**

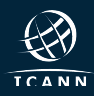